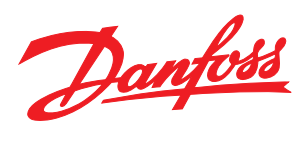

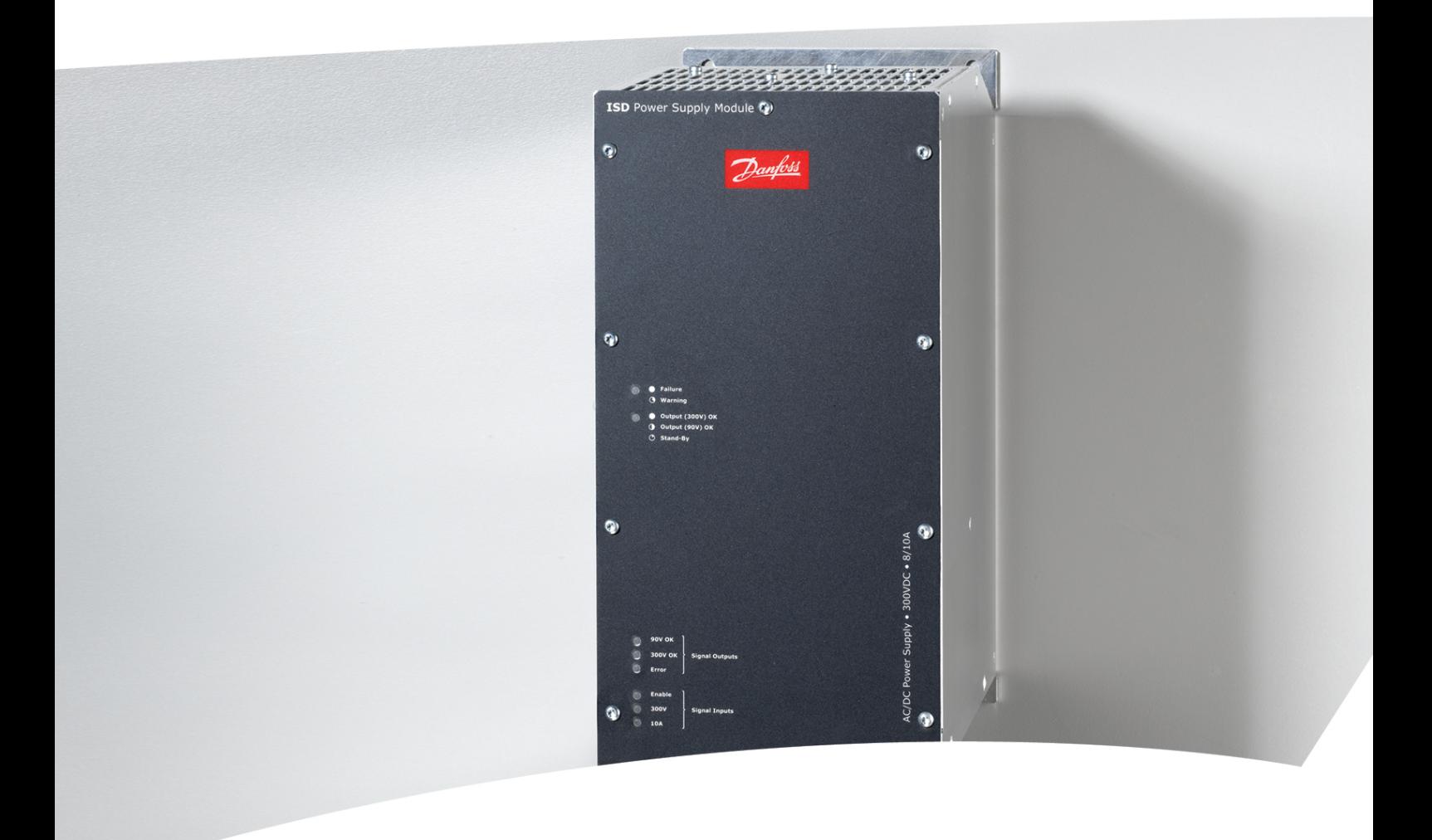

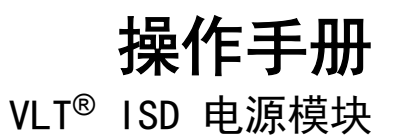

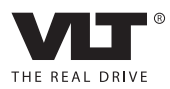

Danfoss

### 目录 VLT® ISD 电源模块操作手册

## 目录

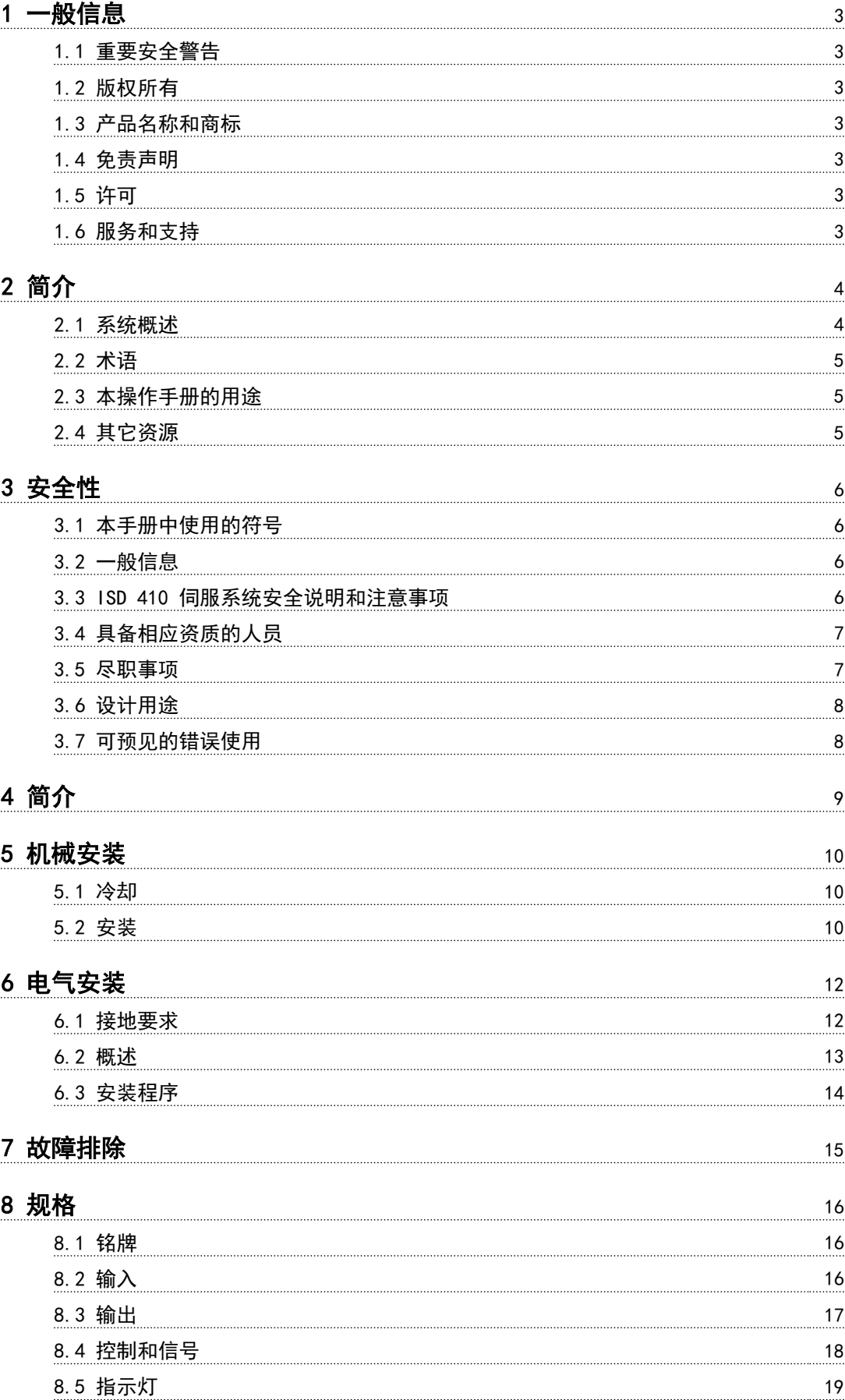

Danfoss

### 目录 VLT® ISD 电源模块操作手册

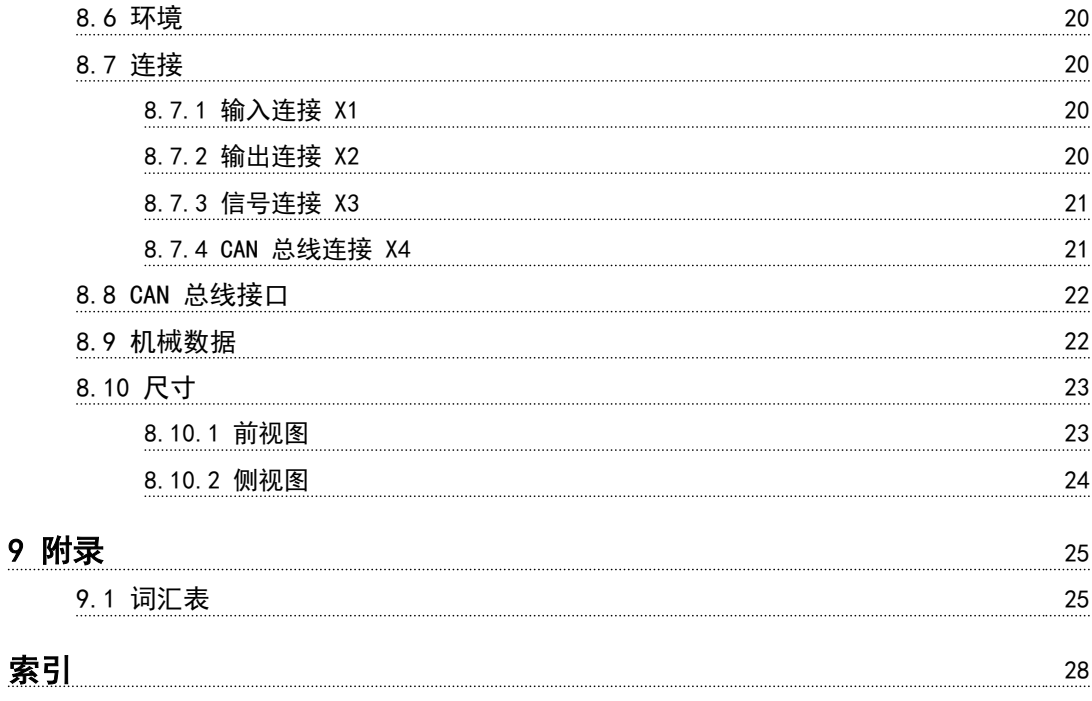

Danfoss

<span id="page-4-0"></span>1 一般信息

1.1 重要安全警告

# 警告

### 高电压

ISD 410 伺服系统包含在连接到电网后会在高压下工作的 组件。当伺服电机、电源模块和连接盒连接到电网时,它们 将带有危险电压。伺服电机上没有任何指示灯指示电机上 存在主电源电压。连接盒上会指示主电源电压的存在。安 装、调试和维护工作只应由具备相应资质的人员完成。如果 安装、调试或维护不当,可能导致死亡或严重人身伤害。

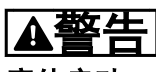

#### 意外启动

ISD 410 伺服系统包含连接到电网的伺服电机,随时可能 启动并运行。外部开关操作、CAN 总线命令、参考值信号 或某个错误状态被消除都可能导致伺服电机启动。伺服电 机和所有连接设备必须处于良好运行状态。当设备连接到 供电网络时,不正确的运行状态可能导致死亡、严重人身伤 害、设备损坏或者其他重大损失。应采取适当措施来防止意 外启动。

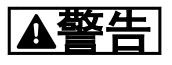

#### 放电时间

伺服电机、连接盒和电源模块包含直流回路电容器,当电源 模块上的主电源被切断后,它们仍会在一段时间内带电。 为避免触电,在对 ISD 伺服系统及其组件执行任何维护之 前,都应将电源模块与主电源完全断开。在执行维护工作 时,至少应在下述时间之后才能开始维护:

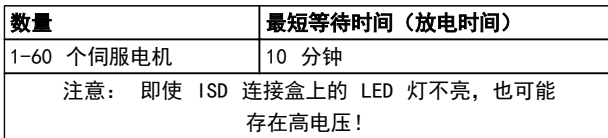

#### 表 1.1 放电时间

#### 1.2 版权所有

未经明确许可,严禁透露、复制、销售本文档或传播其内 容。违反本规定会导致损害赔偿责任。专利、实用专利和注 册设计保留所有权利。 ISD 是注册商标。

#### 1.3 产品名称和商标

VLT® 和 ISD® 是 Danfoss 的注册商标。本文中使用的 所有其他产品名称和商标是其各自权利持有者的商标或注 册商标。

#### 1.4 免责声明

本公司对于下列行为导致的任何损失或故障不承担任何责 任:

- **•** 未遵守操作手册中的信息
- **•** 擅自改造 ISD 伺服系统或其组件
- **•** 操作员错误
- **•** 从事与 ISD 伺服系统或其组件有关的不当作业 或不当操作。
- 1.5 许可
- 1.5.1 ISD 410 伺服电机、ISD 编码器盒 和 ISD 接线盒

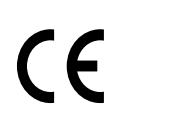

表 1.2 ISD 410 伺服电机、ISD 编码器盒 和 ISD 连接盒的认证

1.5.2 ISD 电源模块

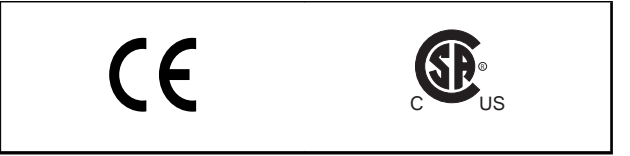

#### 表 1.3 ISD 电源模块的认证

### 1.6 服务和支持

请联系您的当地服务代表来获得服务和支持。 http://www.danfoss.com/Contact/Worldwide/

Danfoss

130BC480.12

30BC480.12

2 2

<span id="page-5-0"></span>2 简介

2.1 系统概述

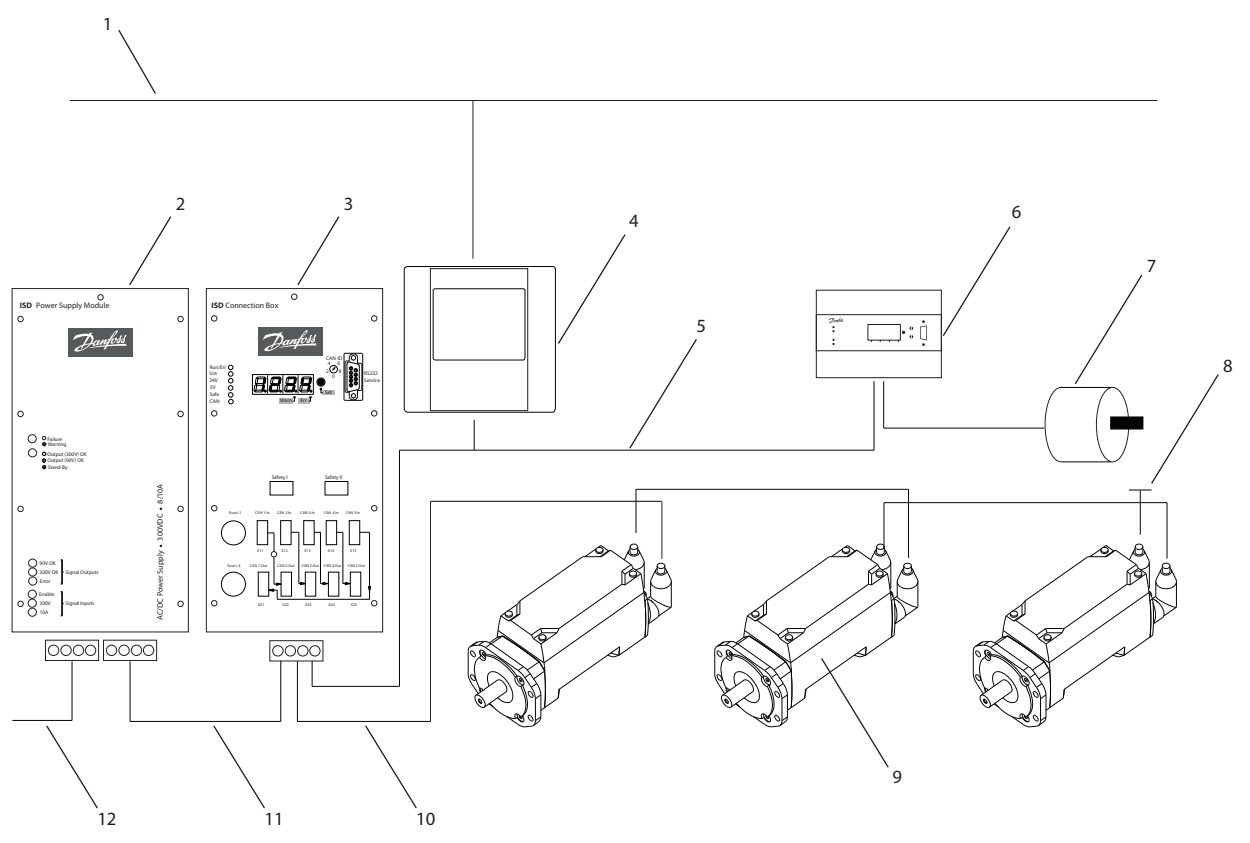

图 2.1 带有 3 个伺服电机的 ISD 伺服系统

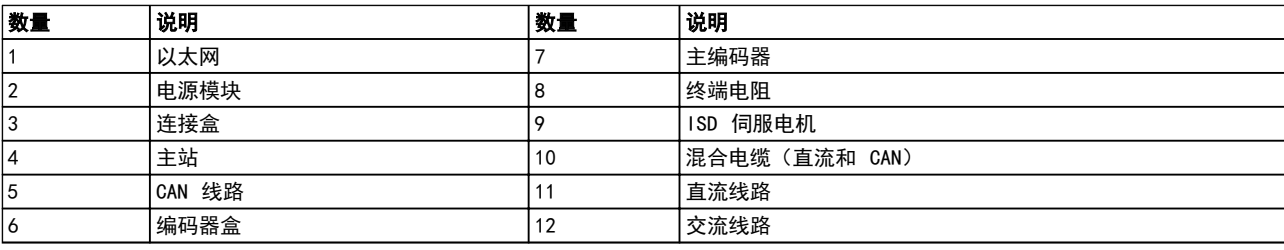

#### 表 2.1 图 2.1 的图例

伺服电机集成了分布式驱动器,这意味着驱动器电子元件与 电机封装于同一机壳中。运动控制软件同样是在伺服电机 中独立运行; 这样降低了更高级别控制系统的负荷。

伺服电机由一个主站系统控制。在该系统中,伺服电机在一 个直流组中运行并受一个主站系统的控制。

Danfoss

<span id="page-6-0"></span>多个电机可以使用混合电缆在一个组中运行。该电缆传输 直流供电电压和 CAN 总线信号。ISD 410 伺服系统设计 为可容纳最多 60 个 ISD 410 伺服电机, 包括:

- **•** 1 个电源模块
- **•** 1 个连接盒
- **•** 1 个编码器盒
- **•** 伺服电机
- **•** 1 个主站
- **•** 混合电缆

### 注意

ISD 410 伺服电机不能用在其他制造商的其他伺服系统 中!

其他制造商的电机不能用在 Danfoss ISD 410 伺服系统 中!

#### 2.2 术语

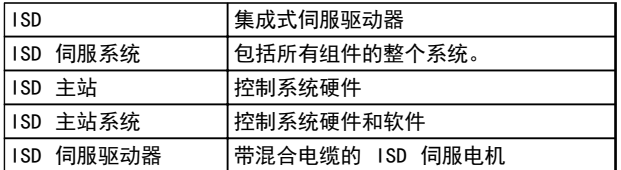

#### 表 2.2 术语

#### 2.3 本操作手册的用途

本操作手册旨在介绍专用于 Danfoss ISD 410 伺服系统 的 Danfoss ISD 电源模块。

本操作手册包含以下方面的信息:

- **•** 安装
- **•** 调试
- **•** 运行
- **•** 故障排除
- **•** 维护和维修

本操作手册仅供具备相应资质的人员使用。请详细阅读本 操作手册以便安全而且专业地使用伺服系统,应特别注意安 全说明和一般性警告。本操作手册是 ISD 电源模块不可 或缺的一部分。应始终将本操作手册放置在伺服系统附近 以供随时查阅。

遵守操作手册中的信息是下列事项的前提条件:

- **•** 无故障运行
- **•** 产品责任索赔确认

因此,在开始使用电源模块之前,必须仔细阅读本操作手 册!

本操作手册还包含重要的服务信息。因此,本操作手册应放 置在电源模块附近。

#### 2.4 其它资源

ISD 410 伺服系统的可用文档:

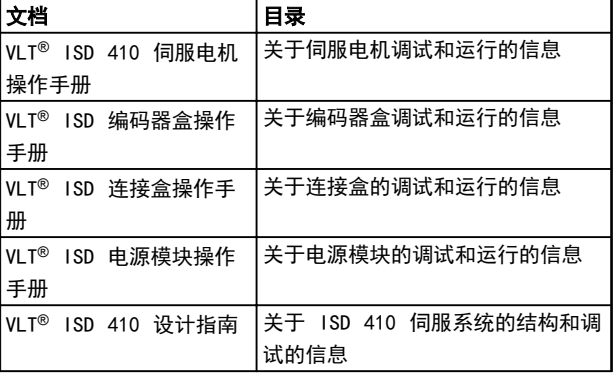

#### 表 2.3 ISD 410 伺服系统的可用文档

您也可以通过联机方式从 http://www.danfoss.com/ BusinessAreas/DrivesSolutions/Documentations/ Technical+Documentation.htm 获取 Danfoss 驱动器的 技术资料。

本公司可能会提供固件更新。如果有固件更新可用,可以从 www.danfoss.com 网站下载它们。有关详细信息,请参阅 VLT ® ISD 410 设计指南。

<span id="page-7-0"></span>

3 3

Danfoss

## 3 安全性

3.1 本手册中使用的符号

本文档中使用了下述符号。

## 警告

表明某种潜在危险情况,如果不避免该情况,将可能导致死 亡或严重伤害。

## 人小心

表明某种潜在危险情况,如果不避免该情况,将可能导致轻 度或中度伤害。这还用于防范不安全的行为。

## 小心

表明某种可能仅导致设备或财产损害事故的情况。

#### 注意

表明应注意所强调的信息,以避免错误或以免设备无法达到 最佳性能。

### 3.2 一般信息

下述安全说明和注意事项适用于 ISD 410 伺服系统。这 与伺服系统中伺服电机的数量没有关系。

在以任何方式从事伺服电机作业之前,必须认真阅读安全说 明。

应特别注意本操作手册相关部分中的安全说明。

另外还应遵守其他系统组件操作手册中的安全说明和注意 事项。

# 警告

#### 高电压

ISD 410 伺服系统包含在连接到电网后会在高压下工作的 组件。

连接到电网后,伺服电机、电源模块和连接盒上将存在危险 电压。

伺服电机上没有任何指示灯指示电机上存在主电源电压。 在连接盒上提供了这种指示。安装、调试和维护工作只应由 具备相应资质的人员完成。

如果安装、调试或维护不当,可能导致死亡或严重人身伤 害。

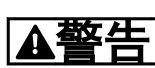

#### 危险情况

如果伺服电机或总线线路没有正确连接,则存在造成人员死 亡和严重伤害或设备损害的风险。 请始终遵守这些操作手册中的说明以及国家和地方安全法

规。同时还应阅读伺服系统其他组件的操作手册。

3.3 ISD 410 伺服系统安全说明和注意事 项

在以任何方式从事伺服电机作业之前,必须认真阅读安全说 明。在任何时候都必须遵守安全说明和注意事项。

- **•** 良好适当的运输、存放、装配和安装,认真的操作 和维护,对于实现本伺服系统的无故障和安全运行 至关重要。
- **•** 只有经过适当培训且具备相应资质的人员才能从 事与伺服系统及其组件有关的作业或在其附近工 作。请参阅 [3.4 具备相应资质的人员](#page-8-0) 一章。
- **•** 只能使用制造商许可的附件及备件。
- **•** 满足指定的环境条件。
- **•** 本操作手册中有关使用可用组件的信息只是通过 应用示例和建议的方式提供。
- **•** 工厂工程师或系统工程师个人负责检查所供应组 件以及本文档中提供的相关特定应用的信息在以 下方面的适合性:
	- 对于遵守与相关特定应用有关的安全法 规和标准是否适合。
	- 对于实施必需的措施、变动和扩展是否适 合。
- **•** 只有确定安装伺服系统及其组件的机器、系统或车 间符合相关国家/地区适用于相关应用的法规、安 全规章和标准之后,才能对它们进行调试。
- **•** 只有在符合目标应用的国家 EMC 法规的情况下 才能运行本设备。
- **•** 有关伺服系统 EMC 合规安装的信息,请参阅 VLT ® ISD 410 设计指南。
- **•** 车间、系统或机器的制造商应负责遵守国家法规规 定的限值。
- **•** 必须符合本操作手册中的规格、连接条件和安装条 件。
- **•** 必须遵守本设备使用国家的安全法规和安全规定。
- **•** 必须注意,应确保依据地方和国家法规对设备执行 适当的保护性接地,以防止使用者接触到电源并保 护电源模块免受过载损坏。
- **•** 可以使用主站系统来设置伺服电机的过载保护。 有关详细信息, 请参阅 VL T® 1SD 410 设计指南 中的*编程*章节。
- **•** 在运行期间,请勿取出或更换编码器盒上的 SD 卡,否则可能损坏 SD 卡含有的信息。关闭编码 器盒,并等待 10 秒钟后再取出 SD 卡。

Danfoss

# <span id="page-8-0"></span>A警告

#### 接地危险

为了保护操作人员的安全,必须按照国家或地方电气法规以 及本操作手册中的说明将伺服系统的组件正确接地。接地 泄漏电流超过 3.5 mA。伺服电机接地不当可能导致死亡 或严重人身伤害。

#### 操作安全

- 本设备只能用于 *VLT<sup>®</sup> ISD 410 设计手册*中明确 无误提及的安全相关应用。否则不允许用于此类 应用。
- **•** 所有可能引发人员伤害或财产损失的应用均属安 全相关应用。
- **•** 主站系统软件中实施的停车功能不影响电源模块 的主电源电压,因此不允许用作伺服电机的安全开 关。
- **•** 电机可以通过软件命令或零速度给定值停止运行, 但直流电压仍存在于伺服电机,而且/或者主电源 电压仍存在于电源模块。如果出于人身安全方面 (例如在无意启动之后接触机器部件造成的人身伤 害)的考虑而必须保证不会发生无意启动现象的 话,这些停车功能是不够的。在这种情况下,伺服 系统必须与主电源网络断开连接,或者必须实施适 当的停车功能。
- **•** 在伺服电机停车后,如果伺服电机的电路存在缺 陷,或者在临时过载消除后,或者由于供电电压或 伺服电机存在问题,伺服电机可能会再次启动。如 果出于人身安全方面(例如在无意启动之后接触机 器部件造成的人身伤害)的考虑而必须保证不会发 生无意启动现象的话,这些常规停车功能是不够 的。在这种情况下,必须将伺服系统与主电源网络 断开连接,或者必须实施适当的停车功能。
- **•** 伺服电机可能会在参数配置或编程期间意外启动。 如果这样就意味着人身安全存在风险(例如由于接 触正在移动的机器部件而造成的人身伤害),因此 必须防止电机启动,例如通过使用安全停车功能或 安全断开伺服电机连接的方式。
- **•** 切勿在伺服系统连接到主电源电压的情况下将电 缆从伺服电机断开。在断开或连接混合电缆之前, 或者将电缆从连接盒和/或电源模块断开之前,必 须确保主电源已断开连接并且等待了所要求的放 电时间。
- **•** 除了电源模块上的 L1、 L2 和 L3 供电电压输 入,伺服电机还有其他供电电压输入,包括外部 24 V 直流。在开始维修工作之前,检查所有供电 电压输入是否已关闭,并且等待所要求的时间以便 中间电路电容器充分放电。
- **•** 在执行维修工作前必须断开伺服系统的电源。在 断开或连接混合电缆之前,或者将电缆从连接盒 和/或电源模块断开之前,必须确保主电源已断开, 而且等待了所要求的放电时间。

警告

#### 放电时间

伺服电机、连接盒和电源模块包含直流回路电容器,当电源 模块上的主电源被切断后,它们仍会在一段时间内带电。 为避免触电,在对 ISD 伺服系统及其组件执行任何维护之 前,都应将电源模块与主电源完全断开。在执行维护工作 时,至少应在下述时间之后才能开始维护:

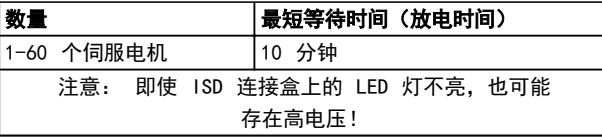

#### 表 3.1 放电时间

## 小心

切勿在存在电压情况下执行混合电缆与伺服电机的连接或 断开。否则会损坏电子电路。遵守直流回路电容器的放电 时间。

#### 3.4 具备相应资质的人员

ISD 410 伺服系统的安装、调试和维护只能由具备相应资 质的人员执行。

就本文档和本文档中的安全说明而言,具备资质的人员是指 熟悉自动化工程的安全概念,经过培训并获准依据安全技术 标准来装配、安装、调试、接地和标记设备、系统和电路的 人员。

此外,具备资质的人员还必须熟悉本操作手册中给出的所有 说明和安全措施。

他们还必须配有适当的安全设备并接受过急救培训。

#### 3.5 尽职事项

操作员和/或装配工必须确保:

- **•** 伺服系统及其组件仅按预期方式使用
- **•** 组件仅在理想的操作条件下工作
- **•** 本操作手册始终放置在伺服系统附近,而且应完整 且可读
- **•** 伺服系统及其组件的装配、安装、调试和维护只能 由具备相应资质且获得授权的人员执行
- **•** 定期就职业安全和环境保护的所有相关事项,以及 本操作手册的内容(尤其是其中的说明),对这些 人员进行指导
- **•** 伺服系统上配备的产品标志和识别标牌以及安全 和警告说明没有去除并始终保持清晰可读
- **•** 遵守与机器和设备控制有关的在伺服系统使用地 适用的国家和国际法规
- **•** 用户始终掌握与他们有关的伺服系统及其使用和 运行方面的最新信息

3 3

Danfoss

## <span id="page-9-0"></span>3.6 设计用途

ISD 伺服系统的组件适于安装在用于商业和工业环境的机 器中。

为了确保按预期方式使用本产品,在使用之前必须符合以下 条件:

- **•** 以任何方式使用 Danfoss 产品的人员都必须阅 读并理解相应的安全法规以及关于预期用途的说 明
- **•** 硬件必须保持原始状态,这意味着不能对硬件进行 任何结构改动
- **•** 不得对软件产品进行反向工程,不得篡改其源代码
- **•** 已损坏或有故障的产品不得安装或投入使用
- **•** 必须确保产品依据本文档中提及的法规进行安装
- **•** 必须遵守规定的维护和维修时间间隔
- **•** 必须遵守所有保护措施
- **•** 只能装配或安装本操作手册中描述的组件。要使 用第三方装置和设备,必须咨询 Danfoss
- **•** 必须详细阅读并正确遵守本文档

本伺服系统不得用于以下应用领域:

- **•** 空气具有潜在爆炸性的区域
- **•** 移动或便携式系统
- **•** 漂浮或机载系统
- **•** 居住设施
- **•** 存在放射性材料的场所
- **•** 存在极端温度变化的区域,或者可能超出最大额定 温度的区域
- **•** 水下

#### 3.7 可预见的错误使用

未经 Danfoss 明确许可的任何使用均属于错误使用。不 遵守指定运行条件和应用的行为同样属于错误使用。

Danfoss 对于错误使用造成的任何损失不承担任何种类的 责任。

Danfoss

## <span id="page-10-0"></span>4 简介

电源模块为 ISD 伺服系统提供所需的 300 V 直流供电。 300 V 直流供电通过混合电缆提供给系统中的所有伺服驱 动器。它是一个受控电源模块,最大额定输出电流为 10 A,额定功率为 3.0 kW。设备前部的 LED 指示灯显示工作 状态和警告。

# 小心

此电源模块的 IP 防护等级为 IP20。它在设计上只能用 在控制柜中。如果设备接触到液体,将可能受损。

<span id="page-11-0"></span>

Danfoss

## 5 机械安装

### 5.1 冷却

## 注意

- **•** 为了提供冷却气流,必须将设备安装到实心平面或 选配的背板上。
- **•** 顶部和底部须留出空气冷却间隙。间隙通常须达 到 100-225 毫米。
- **•** 安装不当可能导致过热和性能下降。

#### 5.2 安装

- **•** 直立安装设备。
- **•** 确保安装位置具有足以支撑设备重量的强度。
- **•** 为了提供冷却气流,请将设备安装到实心平面上。
- **•** 安装不当可能导致过热和性能下降。
- **•** 在采用壁挂方式时,请使用设备上的槽形安装孔。

**MG75H141 - VLT<sup>®</sup> 是 Danfoss 的注册商标** 11

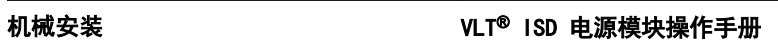

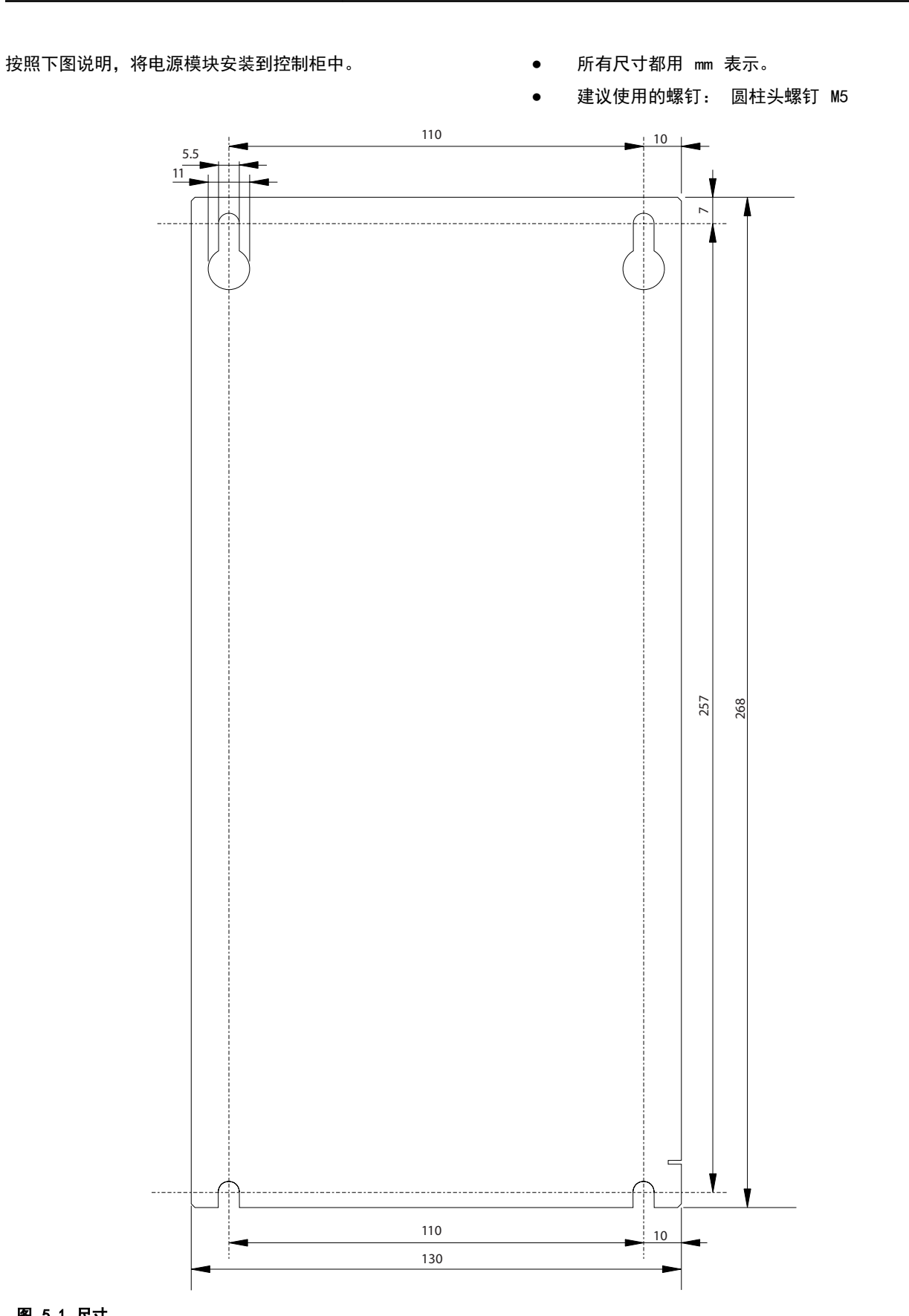

130BD041.10

130BD041.10

Danfoss

Danfoss

<span id="page-13-0"></span>6 电气安装

### 6.1 接地要求

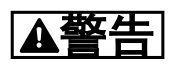

接地危险!

为了保护操作人员的安全,请务必按照国家和地方电气法规 以及这些手册中的说明将电源模块正确接地。地电流高于 3.5 mA。如果不将电源模块正确接地,将可能导致死亡或 严重伤害。

Danfoss

## <span id="page-14-0"></span>6.2 概述

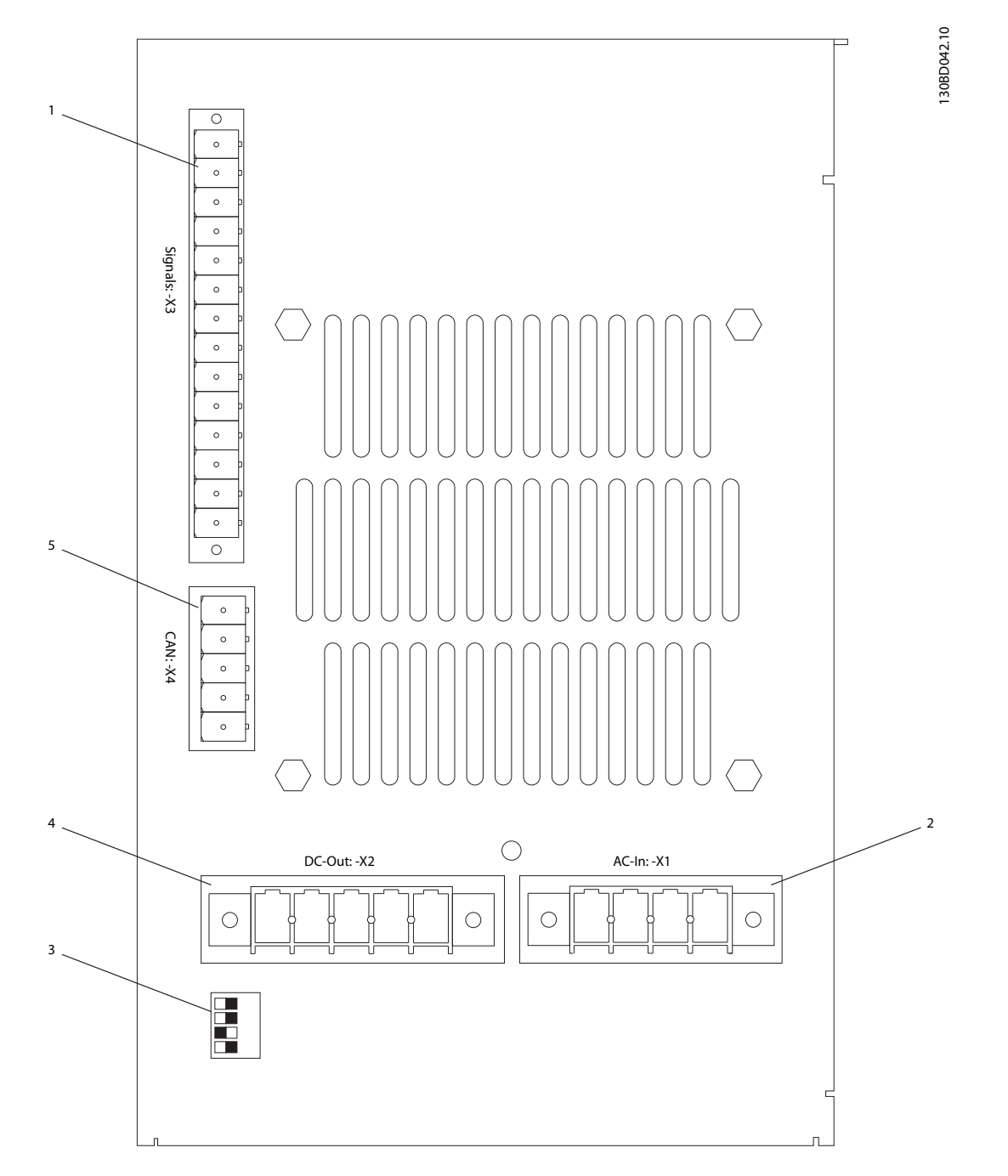

### 图 6.1 连接

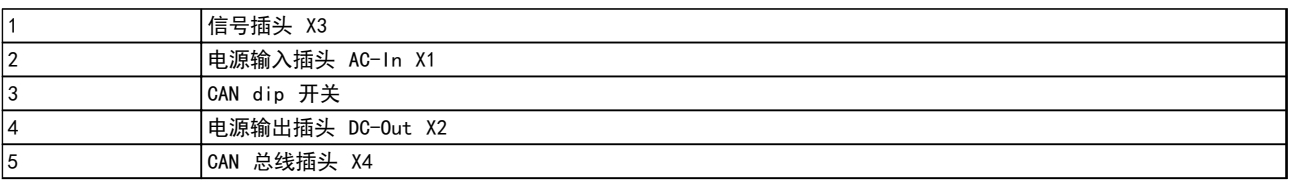

#### 表 6.1 图 6.1 的图例

Danfoss

<span id="page-15-0"></span>电气安装 VLT® ISD 电源模块操作手册

6.3 安装程序

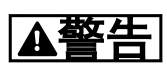

#### 高电压!

电源模块与交流主电源输入线路相连时带有高电压。安装、 启动和维护工作只应由具备资质的人员来完成。如果执行 安装、启动和维护工作的人员缺乏资质,将可能导致死亡或 严重伤害。

# 警告

#### 不正确的电压

若将不正确的电压连接到电源模块,将可能导致死亡或严重 伤害以及设备损害。

- **•** 仅连接以下电压:AC 400-480 V,50/60 Hz,三 相,带 PE。
- **•** 仅允许采用 TN 主电源。
- 1. 接线,并将电源输入插头连接至"AC-In: -X1"

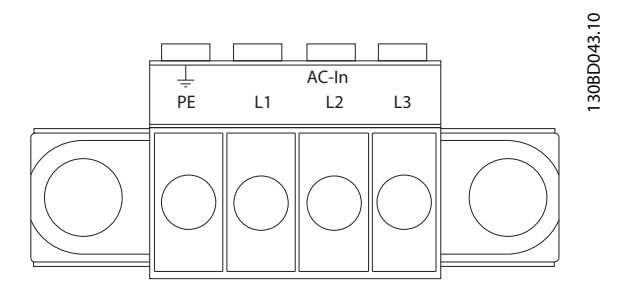

#### 图 6.2 电源 输入插头

2. 接线,并将电源输出插头连接至"DC-Out: -X2"

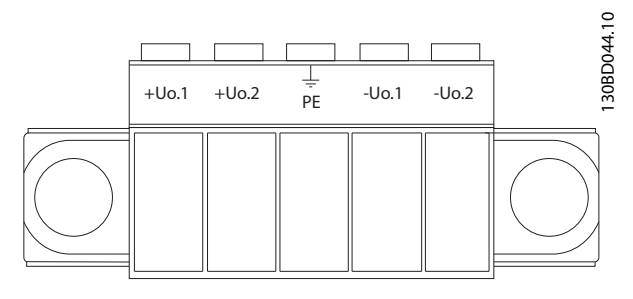

图 6.3 电源输出插头

3. 接线, 并将信号插头连接至"Signals: -X3", 以 启用硬件。 [8.7.3 信号连接 X3](#page-22-0) 一章详细介绍了引脚分配情

况。

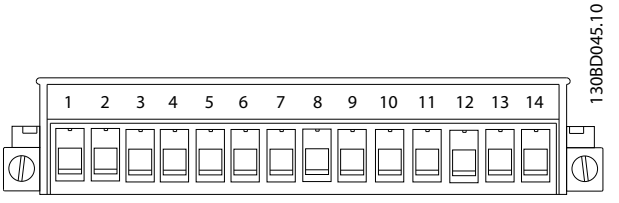

#### 图 6.4 信号插头

4. 接线,并将 CAN 总线插头连接至"CAN: -X4"

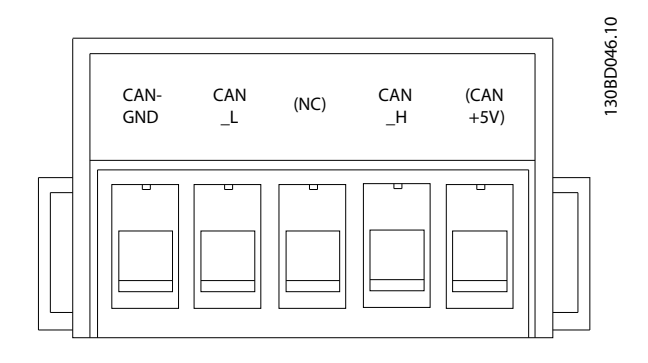

#### 图 6.5 CAN 总线插头

5. 确保 CAN dip 开关被设为"500 kbit/s"(默认 值)

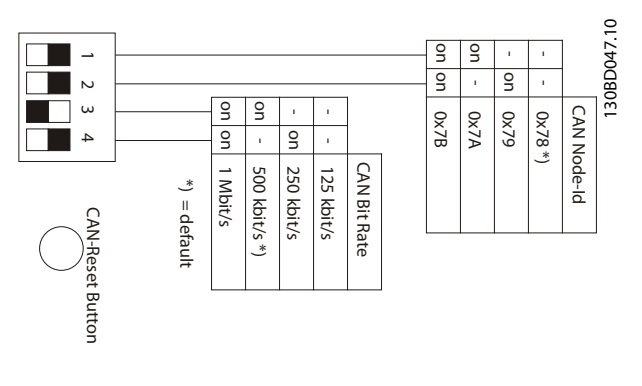

#### 图 6.6 CAN Dip 开关

Danfoss

# <span id="page-16-0"></span>7 故障排除

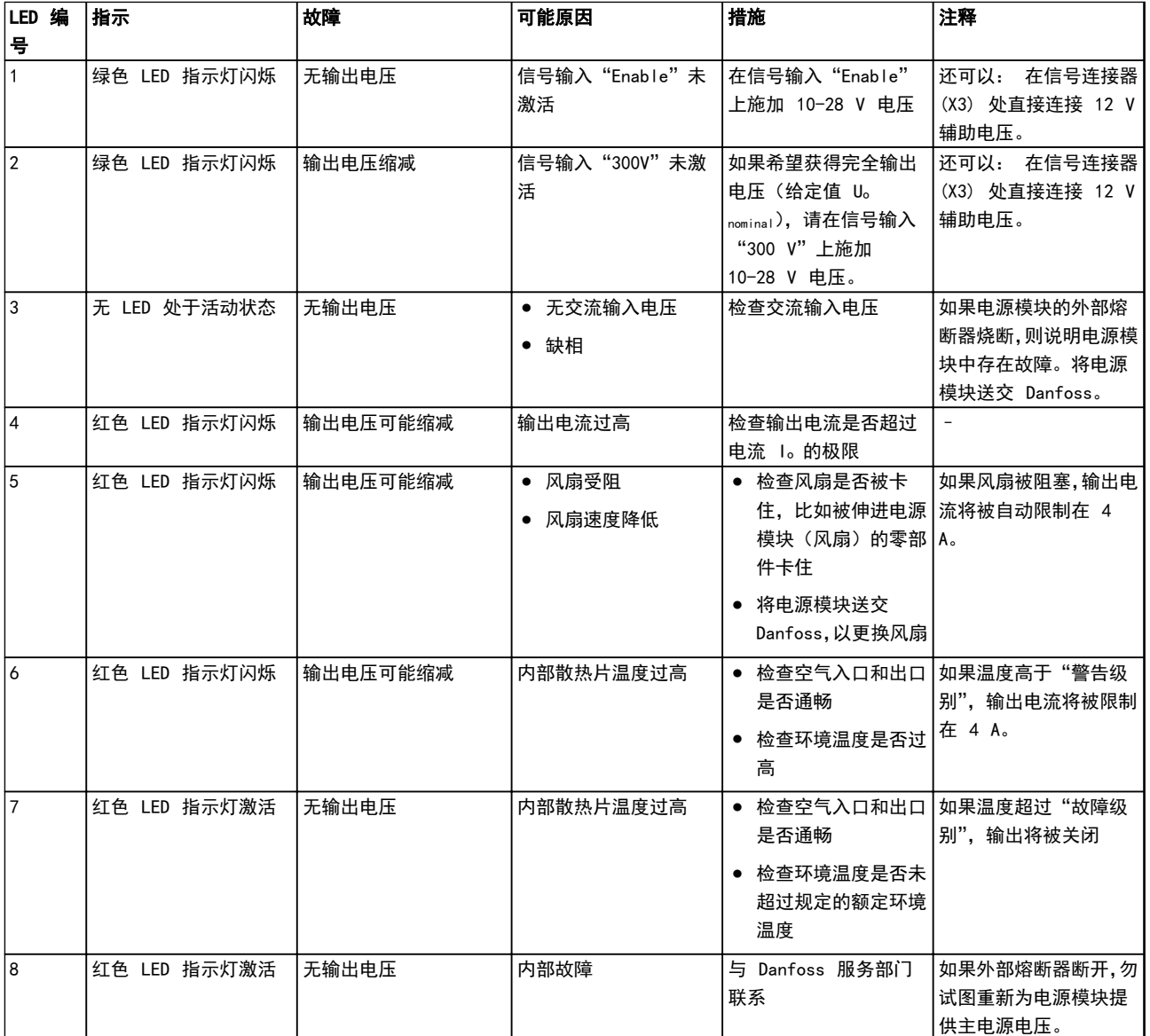

#### 表 7.1 故障排除

Danfoss

# <span id="page-17-0"></span>8 规格

### 8.1 铭牌

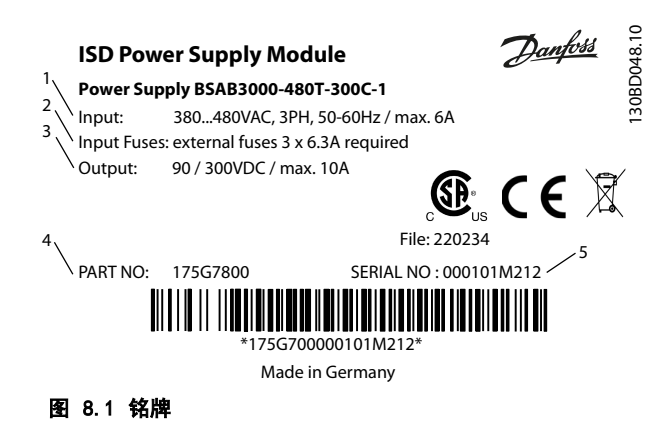

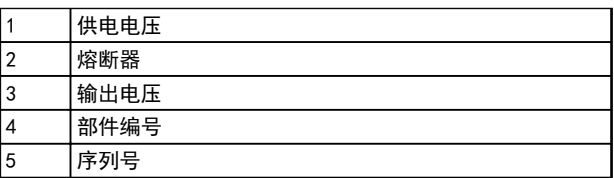

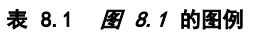

#### 8.2 输入

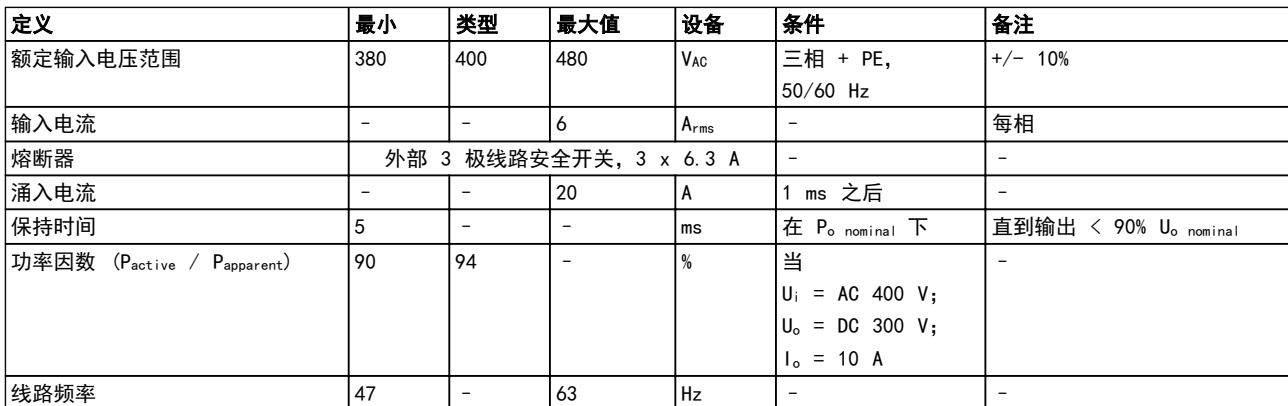

表 8.2 输入数据

Danfoss

## <span id="page-18-0"></span>8.3 输出

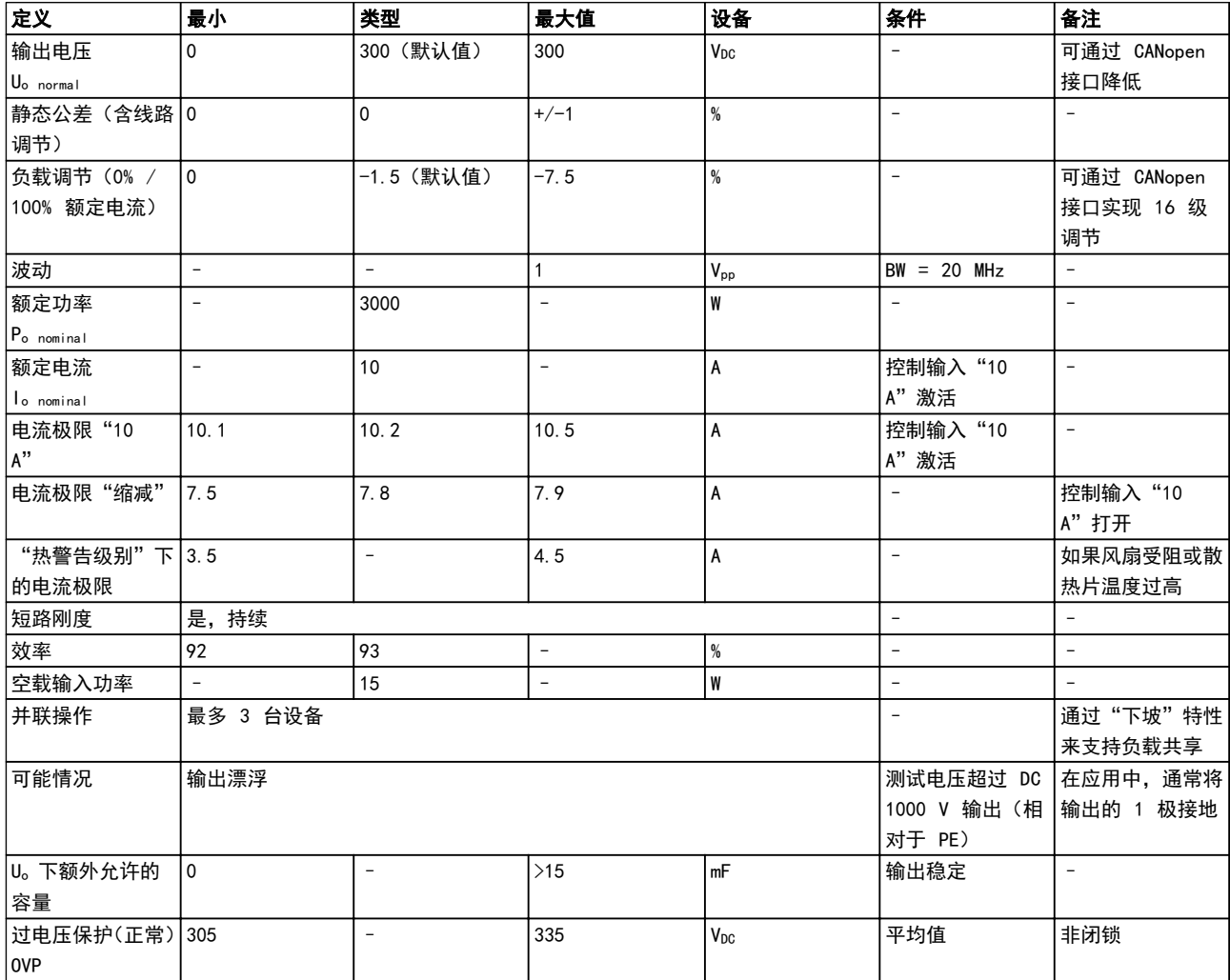

表 8.3 输出数据

Danfoss

## <span id="page-19-0"></span>8.4 控制和信号

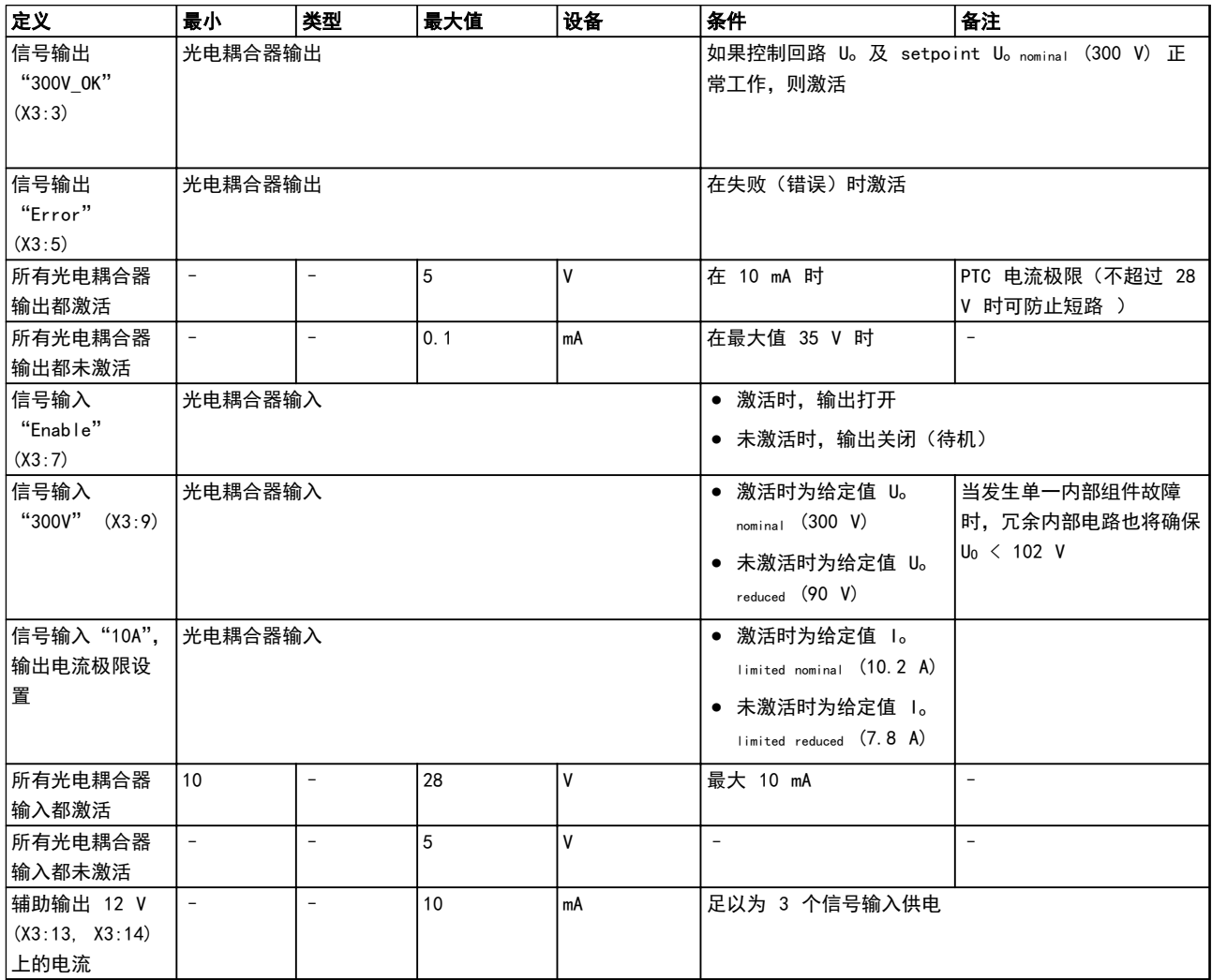

#### 表 8.4 控制和信号

Danfoss

## <span id="page-20-0"></span>8.5 指示灯

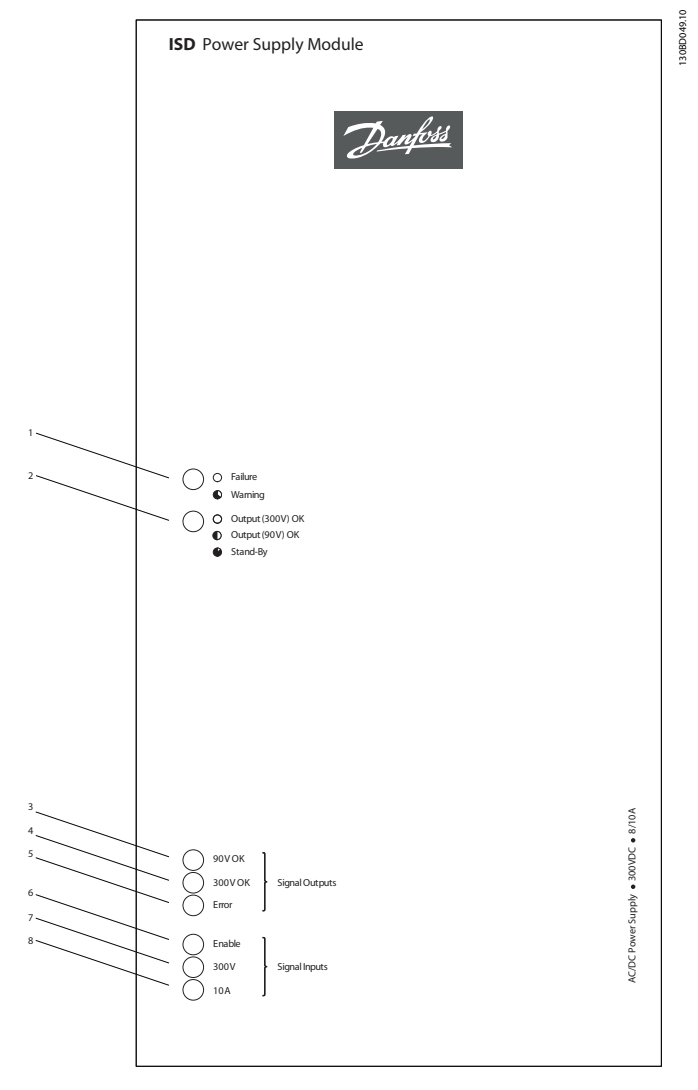

#### 图 8.2 指示灯

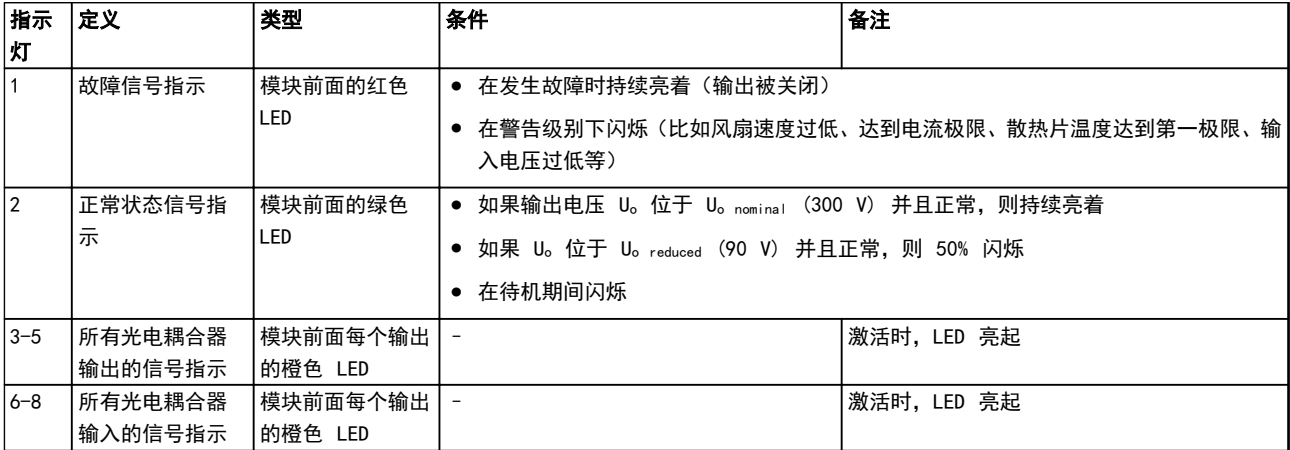

#### 表 8.5 图 8.2 的图例

Danfoss

#### <span id="page-21-0"></span>8.6 环境

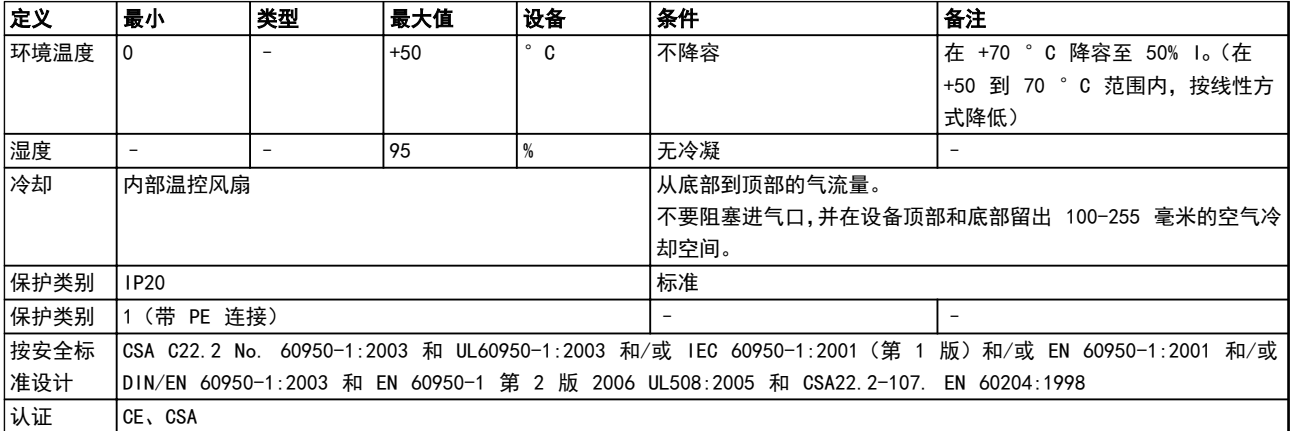

#### 表 8.6 环境数据

#### 8.7 连接

8.7.1 输入连接 X1

4 极(编码)Phoenix PCV 4 / 5-G-7.62 及配套插头(内 含)PC 5 / 4-STF-7.62(电缆截面积高达 6 mm<sup>2</sup>)

130BD050.10

30BD050.10

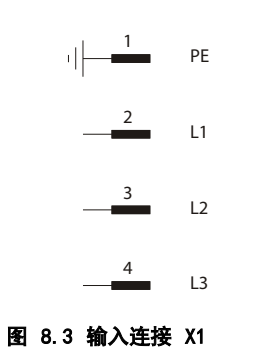

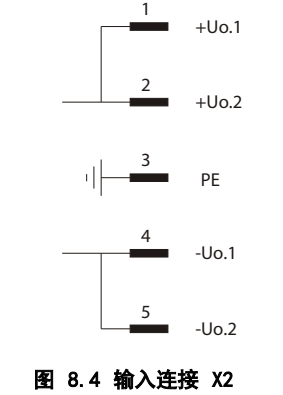

8.7.2 输出连接 X2

 $($ 电缆截面积高达 6 mm<sup>2</sup> $)$ 

5 极,还可以用于循环遍历(最大 20 A)。Phoenix PCV 4 / 5-G-7.62 及配套插头(内含)PC 5 / 5-STF-7.62

130BD051.10

130BD051.10

Danfoss

#### <span id="page-22-0"></span>规格 VLT® ISD 电源模块操作手册

 $\overline{a}$ 

#### 8.7.3 信号连接 X3

14 极 Phoenix MSTB 2.5 / 14-GF-5.08 及配套插头(内 含) MSTB 2.5 / 14-STF-5.08

以下是一个为了启用硬件而应如何对信号插头 X3 进行接

借助上面的详细接线示例,一旦连接了 400 V 交流电压,

使用引脚 9 和 7 之间的继电器来控制输出电压。当继电

**•** 引脚 13 接 11,9 接 7 **•** 引脚 14 接 12,10 接 8

便会立即获得 300 V 直流输出电压。

器闭合时,300 V 直流输出电压将被启用。

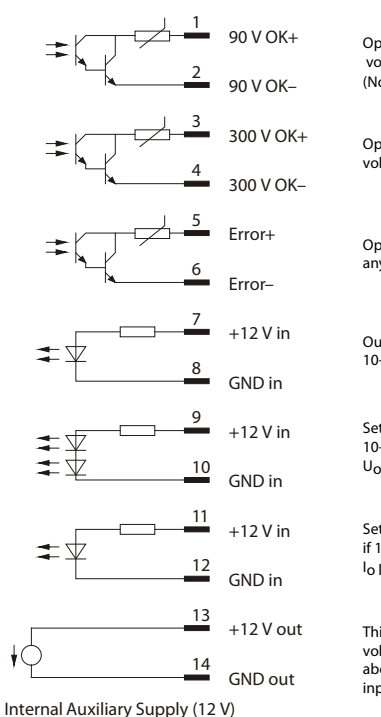

图 8.5 信号连接 X3

警告

线的例子:

高电压!

130BD052.10 Optocoupler active if output 30BD052. voltage Uo reduced (90 V) is OK (Not valid for ISD 410)

Optocoupler active if output<br>voltage U<sub>O nominal</sub> (300 V) is OK

Optocoupler active in case of any failure / error

Output will be switched on if 10-28 V applied here

Setpoint U<sub>O nominal</sub> (300 V) if<br>10-28 V applied here, otherwise Uo reduced (90 V)

Setpoint  $I_0$  limited nominal (10.2 A) if 10-28 V applied here, otherwise<br><sup>I</sup>o limited reduced (7.8 A)

This potential-free 12 V auxiliary voltage can be used to supply the above mentioned optocoupler inputs

#### 8.7.4 CAN 总线连接 X4

5 极 Phoenix MSTBA 2.5 / 5-G-5.08 及配套插头(内 含)MSTB 2.5 / 5-ST-5.08

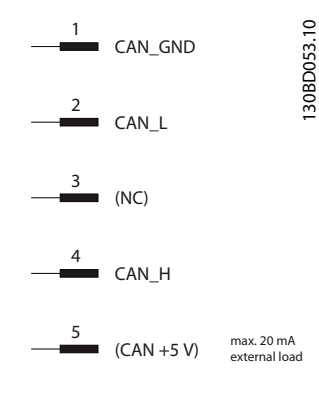

图 8.6 CAN 总线连接 X4

8 8

Danfoss

130BD054.10

130BD054.10

## <span id="page-23-0"></span>8.8 CAN 总线接口

CAN DIP 开关位于电源模块的下侧。

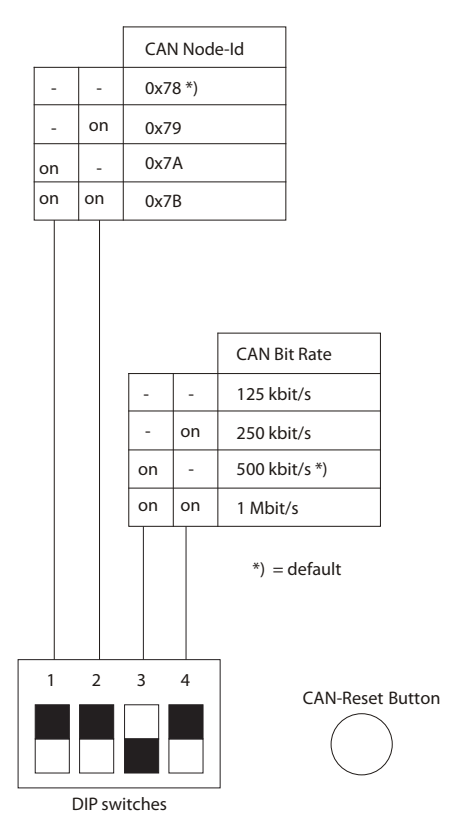

### 8.9 机械数据

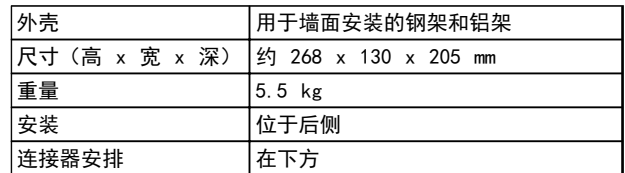

表 8.8 机械数据

8 8

#### 图 8.7 CAN DIP 开关

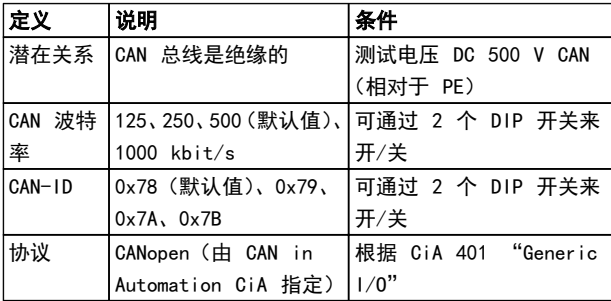

#### 表 8.7 CAN 总线接口数据

Danfoss

- <span id="page-24-0"></span>8.10 尺寸
- 8.10.1 前视图

所有尺寸都用 mm 表示。

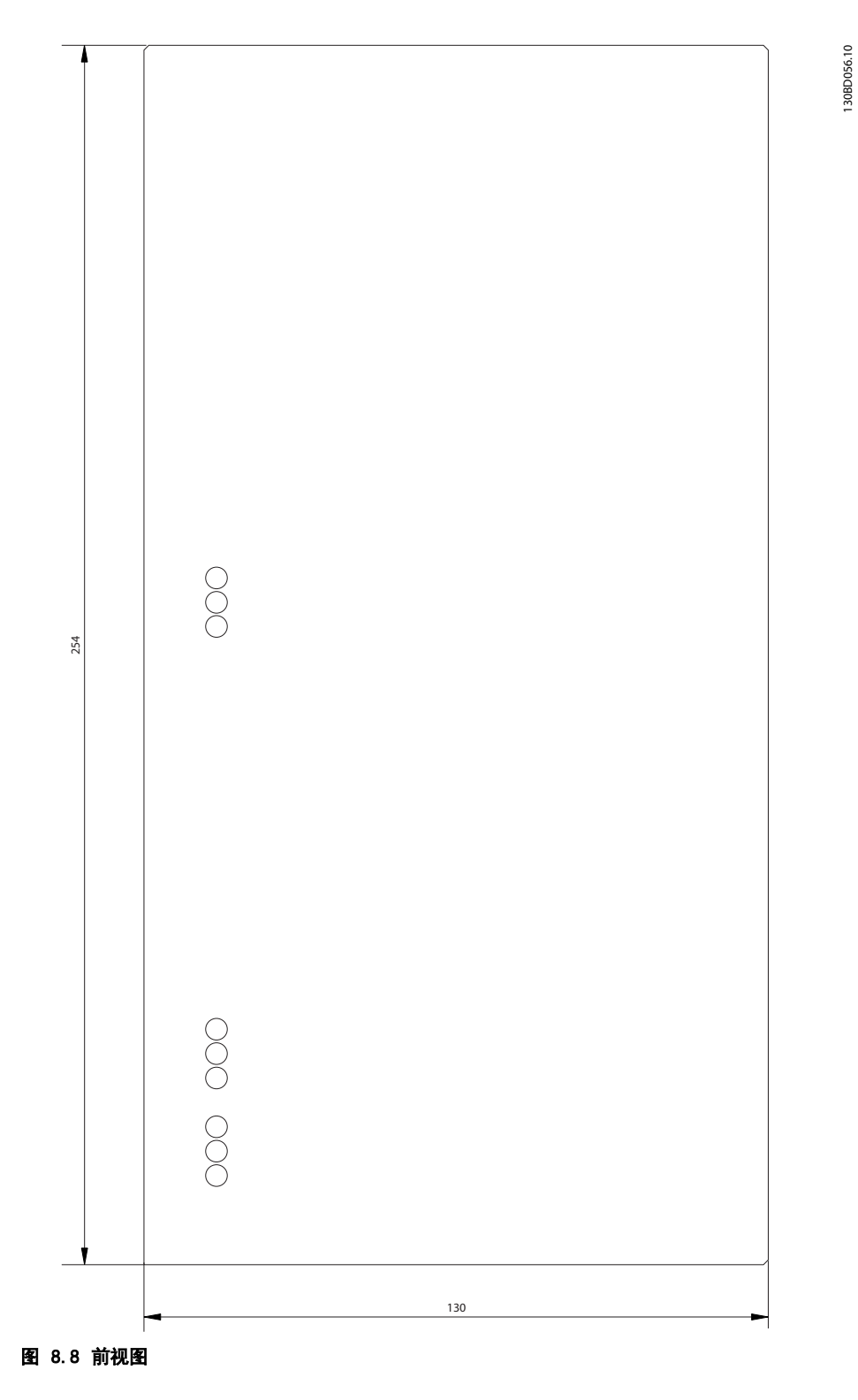

Danfoss

<span id="page-25-0"></span>

## 8.10.2 侧视图

所有尺寸都用 mm 表示。

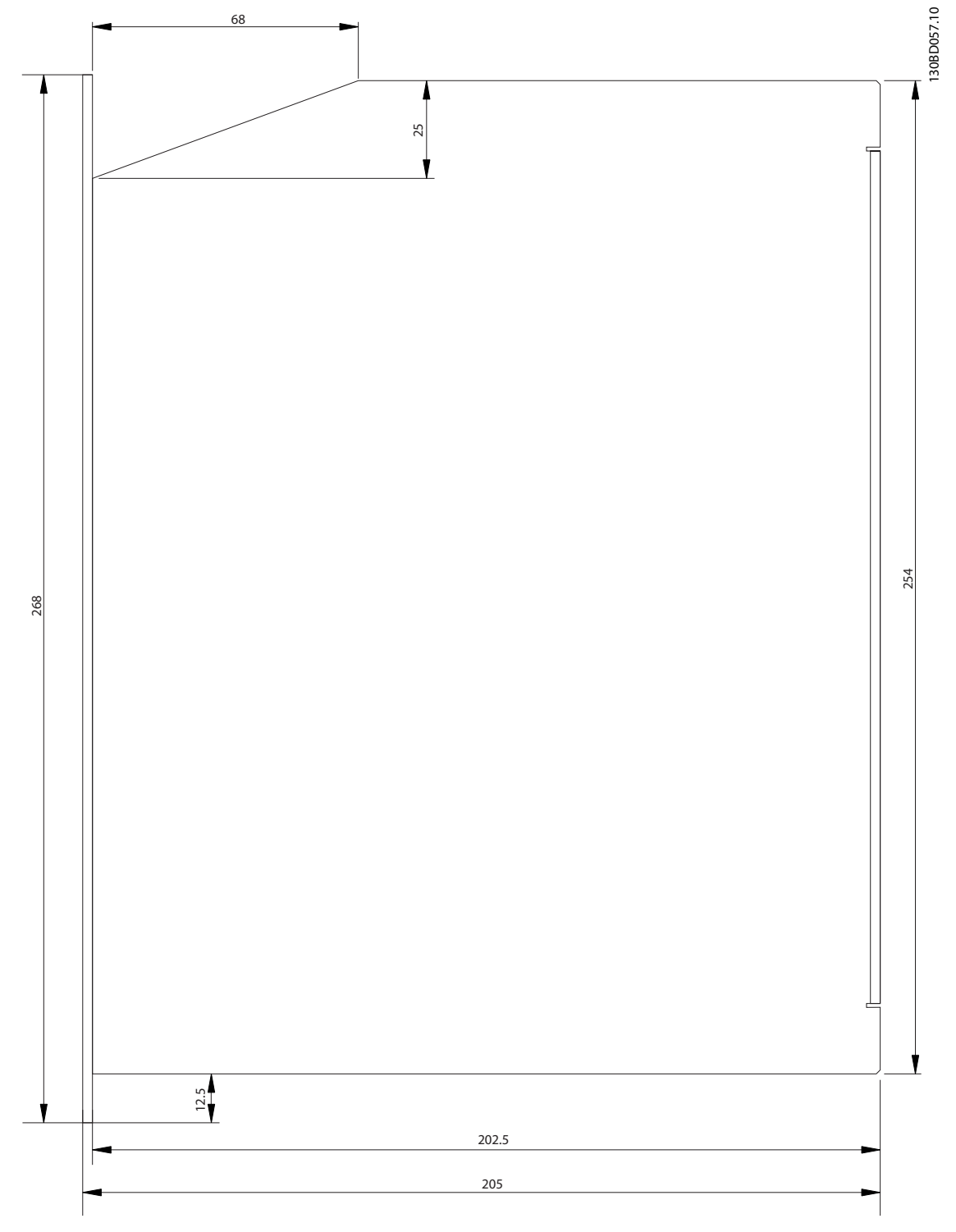

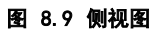

#### <span id="page-26-0"></span>附录 The Content of The Content of The VLT® ISD 电源模块操作手册

## 9 附录

9.1 词汇表

A 法兰 A 侧是电机的主轴侧。

环境温度 紧邻伺服系统或组件位置的温度。

径向力 在轴方向作用于转子轴的力,单位为牛顿米。

**BCD** 二进制编码的十进制

轴承 伺服驱动器的滚珠轴承。

B 法兰 伺服电机的后侧,带有插头插座连接器。

**BiSS** 双向同步串行

制动 ISD 伺服电机的断电制动,位于电机的 A 侧。

**CAN** 控制器区域网络

CANopen DS301 一种指定应用层和通信子协议的标准。

CANopen DS402 一种基于对象的 CAN 标准,指定驱动器和运动控制的设备 子协议。

CANopen DS406 一个基于对象的 CAN 标准,它规定了编码器的设备协议。

**CE** 

欧洲测试和认证标志。

钳位套

一种机械装置,用于将齿轮固定到电机主轴等用途。

**CoDeSys** 控制器开发系统; 一种用于对控制器应用进行编程的开发 环境, 基于 IEC 61131-3, 由 3S-Smart Software Solutions GmbH 开发。

Danfoss

连接盒 连接盒提供了电源模块和伺服驱动器之间的连接。

连接器 (M23) 伺服电机连接器。

冷却 ISD 伺服驱动器通过对流冷却,这意味着不使用风扇。

**CRC** 循环冗余校验

**CSA** 加拿大测试和认证标志。

直流回路 每台伺服电机都有自己的由电容器构成的直流回路。

直流回路电压 由多台并联的 ISD 伺服电机共享的直流电压。

直流电压 一种直流恒定电压。

**DSP** 数字信号处理器; ISD 控制板上的处理器集成电路。

编码器盒 利用编码器盒,外部编码器信号可以通过高精度 CAN 总线 发送到伺服驱动器。

馈电电缆 连接盒和伺服电机之间的混合连接电缆,带有连接器。 9 9

#### 附录 The Content of The Content of The VLT® ISD 电源模块操作手册

## 反馈系统

伺服电机的总体反馈系统。

#### 现场总线 控制器和伺服轴之间的通信总线; 通常是在控制器和现场 节点之间。

固件 设备中的软件; 在控制板上运行。

闪存 ISD 控制板上的存储集成电路; 属于 EPROM 的一种形式。

功能组 可以通过 CoDeSys 访问的设备功能。

传动比 齿轮组的输入小齿轮和输出轴之间的速度比率。

齿轮组 用于改变输出轴速度和电机主轴上的转矩的外部齿轮组。

孔圆

**Q** 

ISD 和 IEC 法兰上的穿孔模式。

IEC 法兰 行业标准法兰

安装海拔 在普通海平面以上的安装高度,通常与额定值降低因数有 关。

ISD 集成式伺服驱动器,集成式伺服电机解决方案。

ISD 法兰 ISD 伺服驱动器的标准法兰; 比 IEC 法兰大。

ISD 伺服电机 指定带混合电缆的 ISD 伺服电机。

环路电缆 两台伺服电机之间的混合连接电缆,带有两个连接器。

M12 连接器 用于连接伺服电机 B 侧的传感器的输入连接器。

电机主轴 伺服电机 A 侧的旋转轴,通常不带楔形槽。

多圈编码器 一种数字绝对值编码器,在旋转多圈后仍可感知绝对位置。

Danfoss

NMT 网络管理

PELV 关于电压等级和线路之间距离的低压指令。

PDO 过程数据对象(请参阅 CANopen DS301)。

行星齿轮 一种特定类型的齿轮,通常用于伺服电机。

断电原则 制动通常处于闭合状态。施加电压后可释放(安全功能)

电源模块 电源模块利用 400 V 交流电压提供经过整流的 300 V 直流电压。

正交编码器脉冲

径向力

QEP

以 90° 作用于转子轴纵向的力,单位为牛顿米。

旋转变压器 伺服电机的一种反馈装置,通常有两个模拟轨道(正弦和余 弦)。

安全 (STO) 一个伺服电机安全电路,用于切断 IGBT 驱动器组件的电 压。

显示器 用于诊断。可使内部信号表现出来。

SD 卡

用于编码器盒的安全数字卡。

SDO

服务数据对象(请参阅 CANopen DS301)。

线段

线段是指曲线内的一个动作。

#### SIL 2

安全完整性水平 II。

#### 单圈编码器

一种数字绝对值编码器,在旋转一圈中可感知绝对位置。

#### SSI

同步串行接口

#### Toolbox

一种软件工具,用于 ISD 伺服电机、ISD 连接盒和 ISD 编码器盒的参数设置和诊断。

Danfoss

Danfoss

<span id="page-29-0"></span>索引

VLT<sup>®</sup> ISD 电源模块操作手册

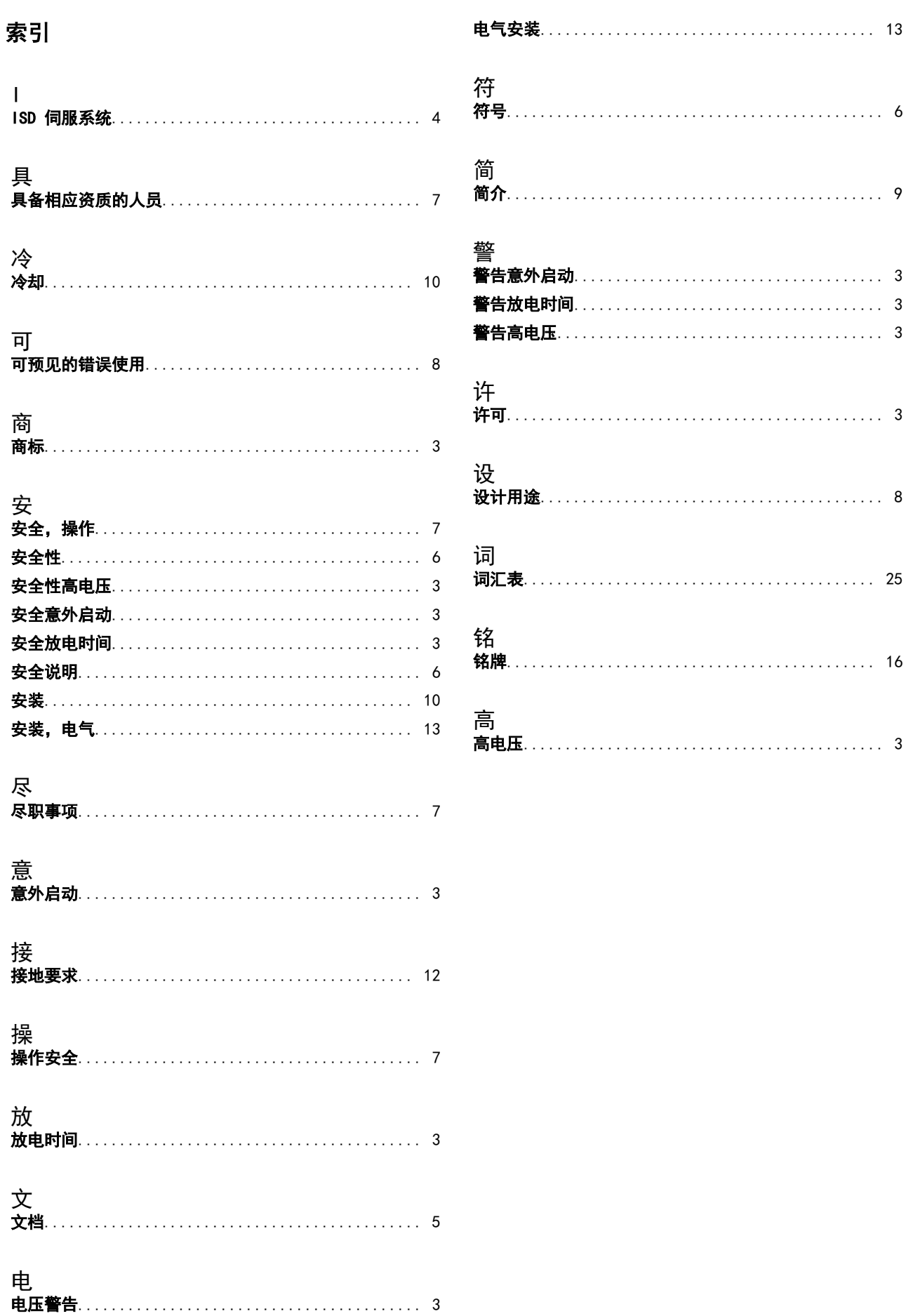

Danfoss

索引 ファイン コンコン マイマン マイマン マイマン アイスト あんてき あんてん まんじょう まんじょう えんこう せいきん まんじょう あんてん あんてん こうしゃ アイスト こうしょう こうしゃ あんてん あんてん こうしゃ アイス こうしゅう アイスト こうしん こうしん かんじょう こうしん こうしん こうしん こうしん こうしん こうしょう

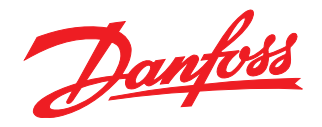

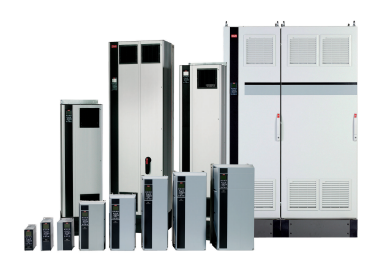

#### www.danfoss.com/drives

Danfoss can accept no responsibility for possible errors in catalogues, brochures and other printed material. Danfoss reserves the right to alter its products without notice. This also applies to products already on order

Danfoss 对其目录、手册以及其它印刷资料可能出现的错误不负任何责任。Danfoss 保留未预先通知而更改产品的权利。该限制并适用于已订购但更改并不会过多改变已同意规格的货物。 —<br>本材料所引用的商标均为相应公司之财产。Danfoss 及 Danfoss 的标记均为Danfoss A/S 之注册商标。全权所有。

丹佛斯(上海)自动 丹佛斯 (上海) 自动控制 控制有限公司 有限公司北京办事处<br>北京市朝阳区工体北路<br>甲2号盈科中心A栋20层 上海市宜山路900号 科技大楼C楼20层 电话:021-61513000<br>电话:021-61513000<br>传真:021-61513100 电话:010-85352588<br>传真:010-85352599 邮编:200233 邮编:100027

丹佛斯(上海) 自动控制<br>有限公司广州办事处<br>广州市珠江新城花城大道87号<br>高德置地广场B塔704室 电话: 020-28348000<br>传真: 020-28348001 邮编:510623

丹佛斯(上海)自动控制 ?"《上海》<br>有限公司成都办事处<br>成都市下南大街2号宏达 曲m: 3011741105-1105<br>电话:028-87774346,43<br>传真:028-87774347 邮编:610016

丹佛斯(上海)自动控制<br>有限公司青岛办事处 - 5.4.4.5 n p ai 3.5 字〜<br>青岛市山东路40号<br>广发金融大厦1102A室 电话:0532-85018100 传真:0532-85018160 邮编:266071

丹佛斯(上海)自动控制<br>有限公司青岛办事处 - 5 13.5 13.5 チベ<br>青岛市山东路40号<br>广发金融大厦1102A室 电话:0532-85018100 - 由.:5552-55616166<br>传真:0532-85018160<br>邮编:266071

丹佛斯(上海)自动控制<br>有限公司西安办事处 - 11:00<br>西安市二环南路88号<br>老三届世纪星大厦25层C座 电话029-88360550 传真029-88360551 邮编:710065

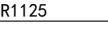

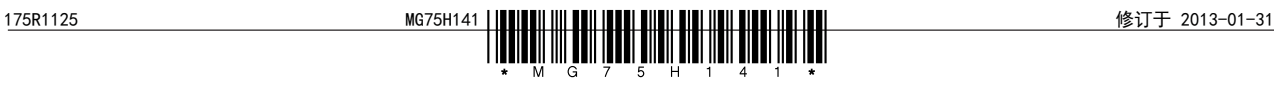